## **SIEMENS**

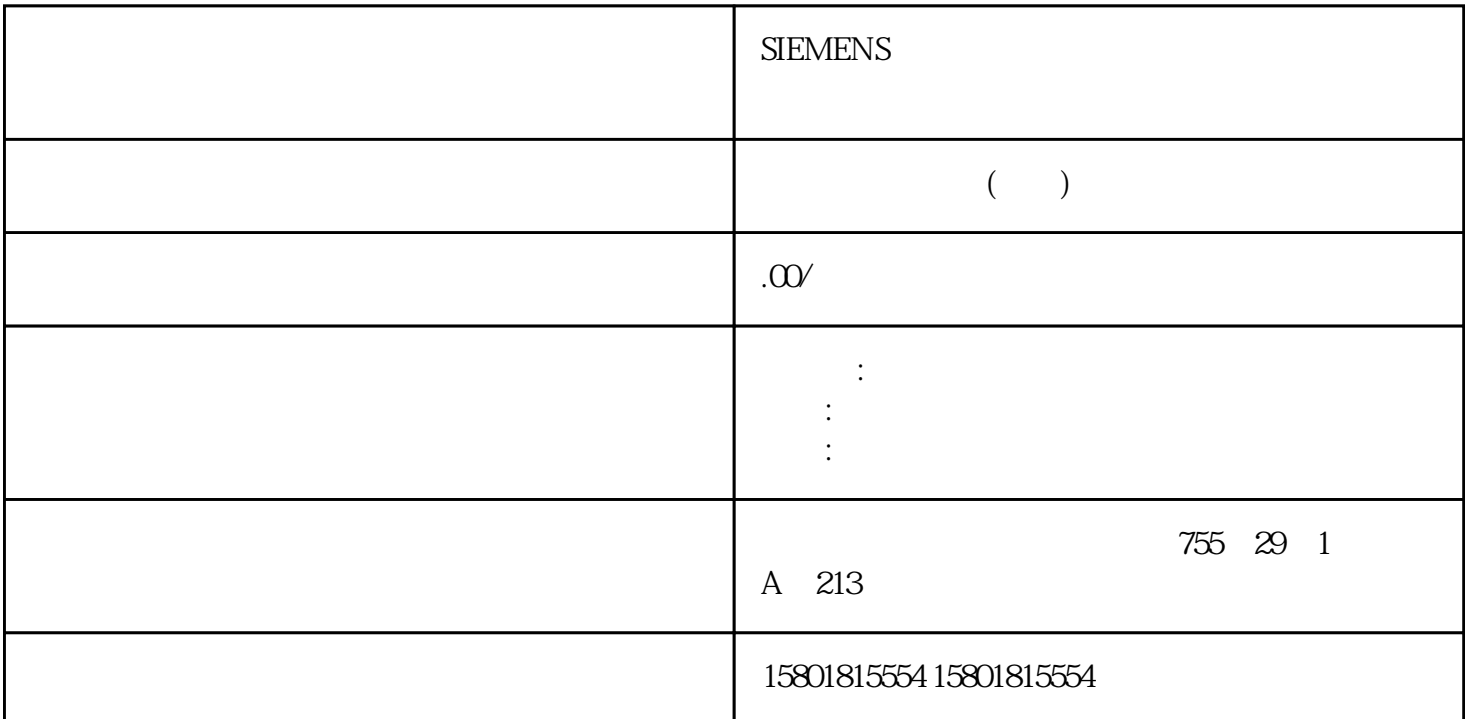

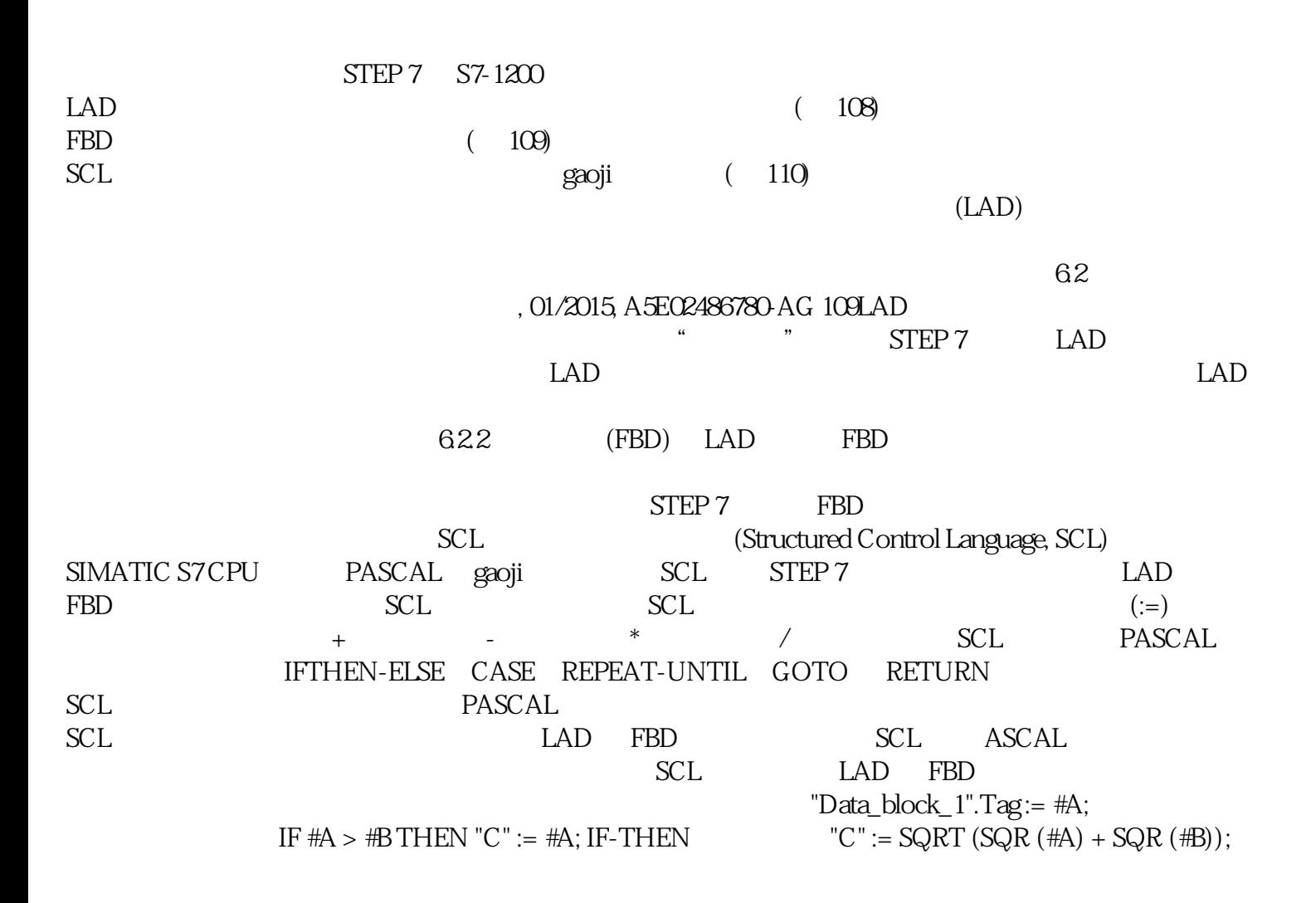

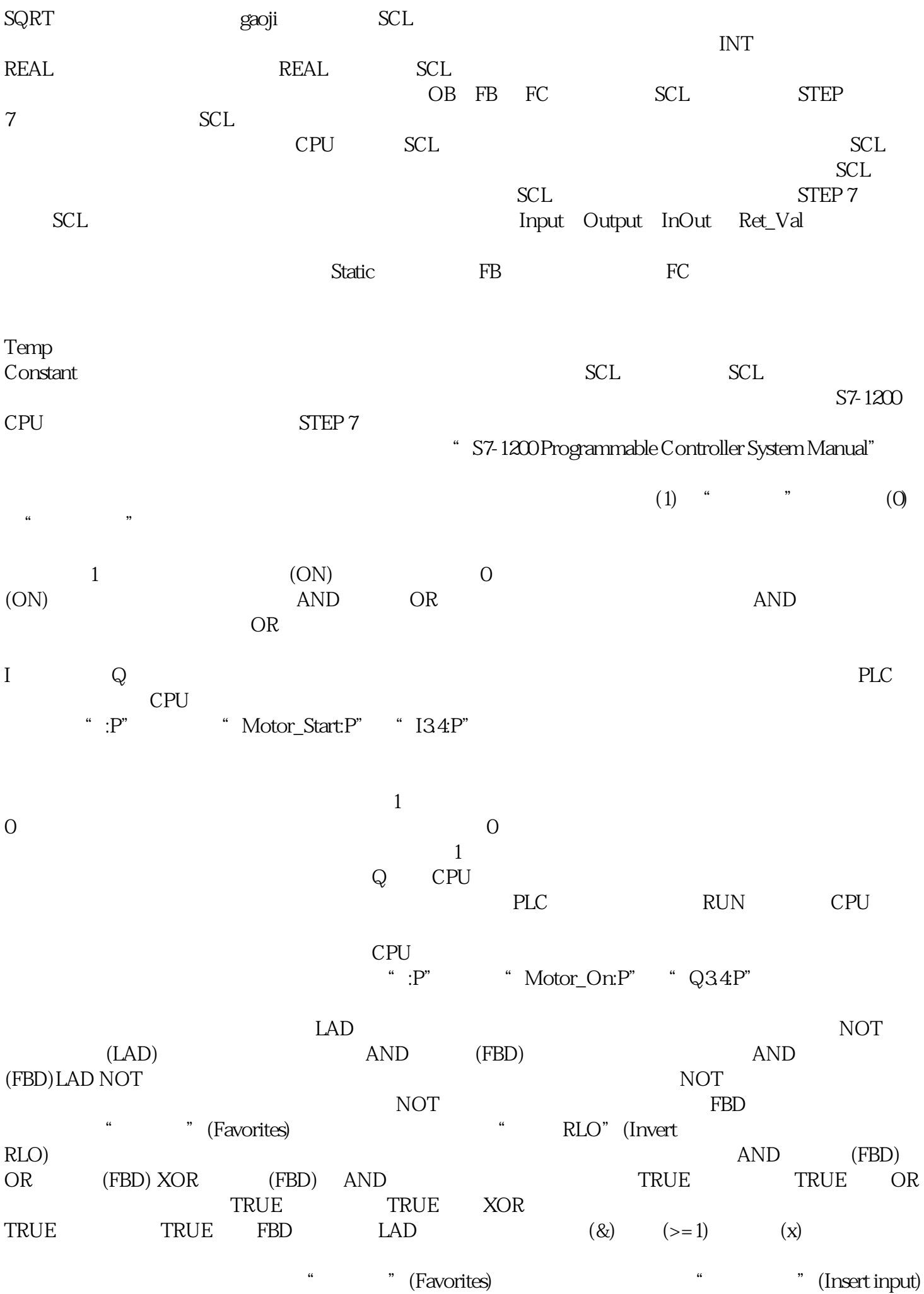

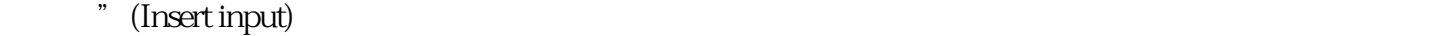

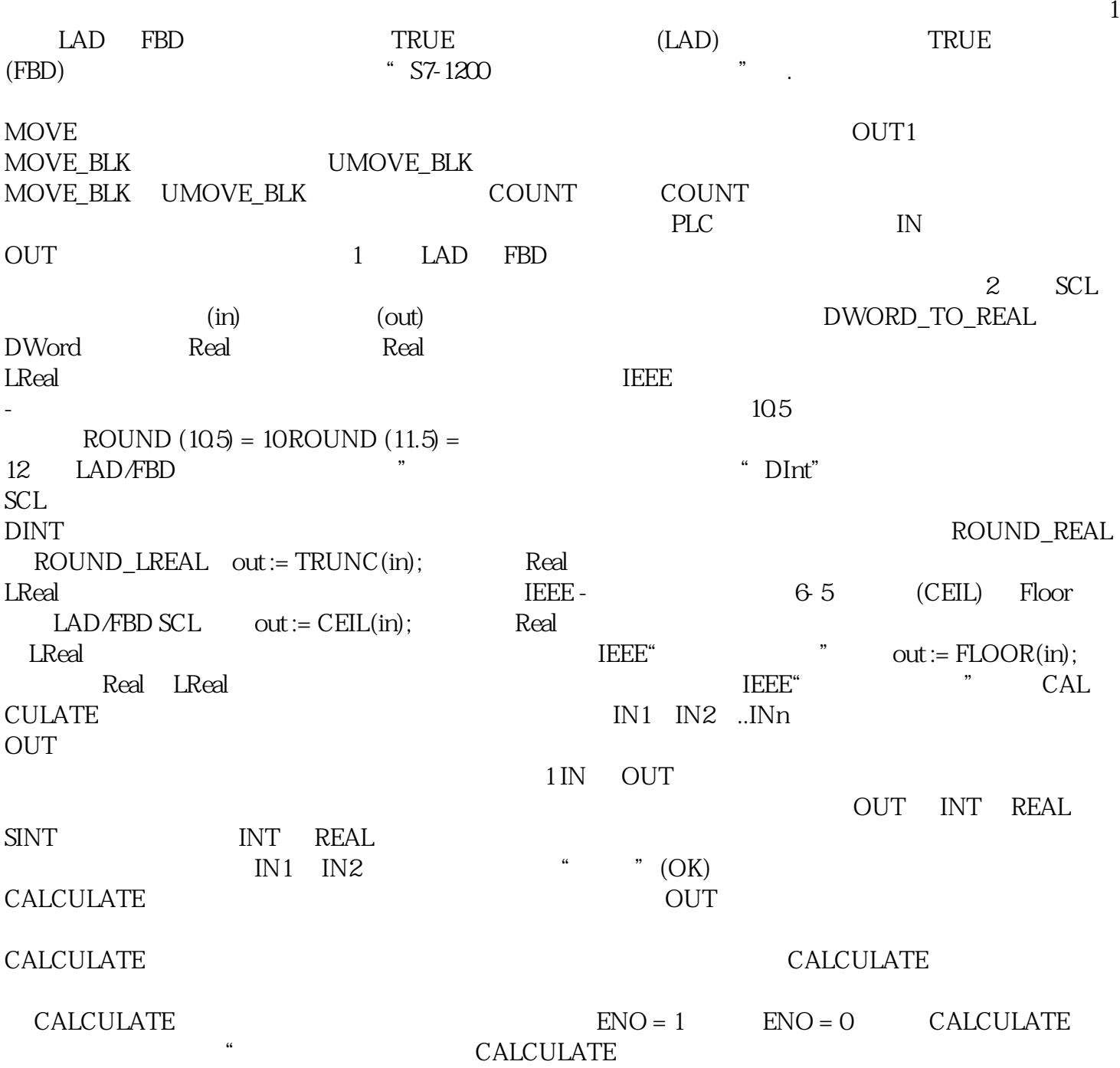

 $\frac{a}{\pi}$